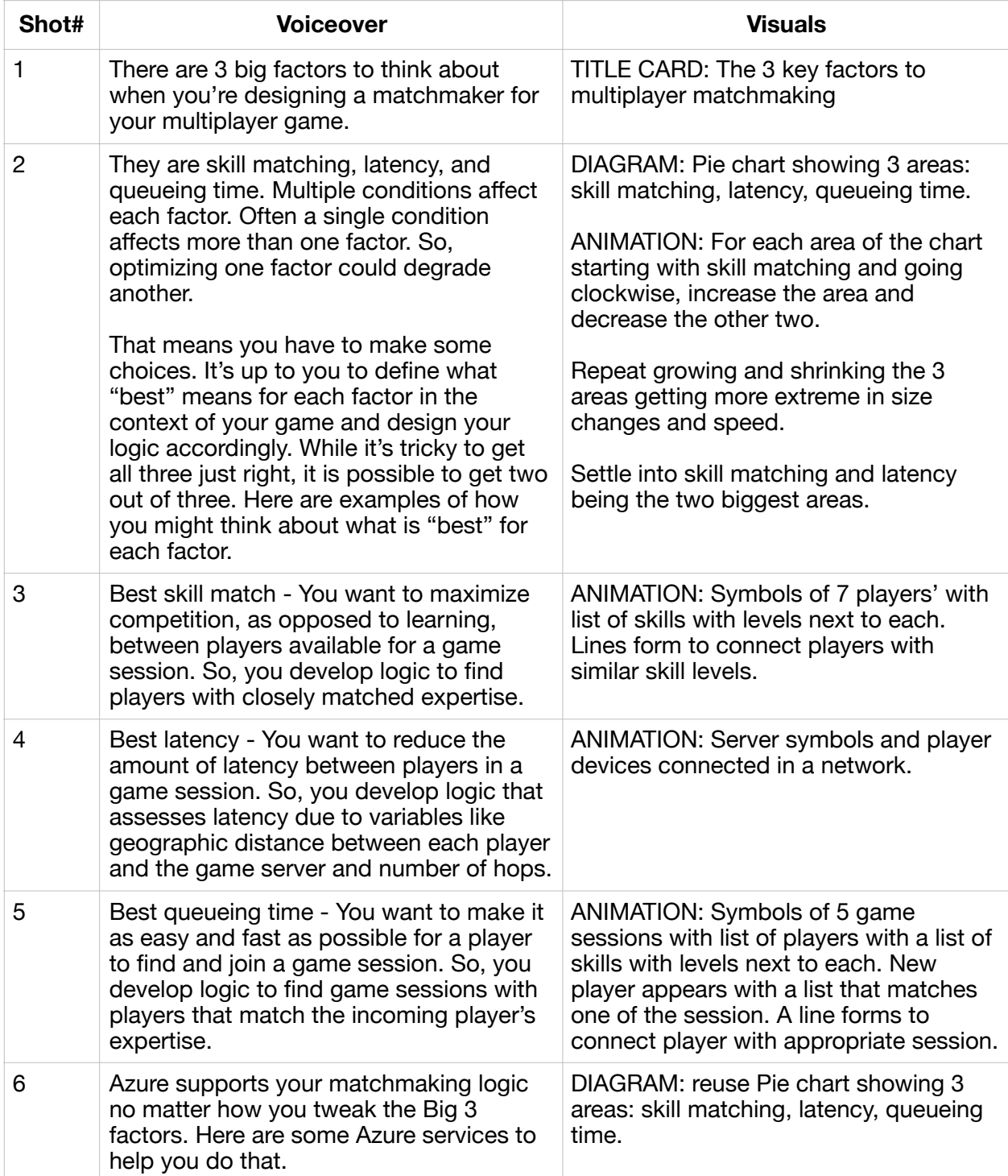

## **Multiplayer video script: The 3 key factors to multiplayer matchmaking**

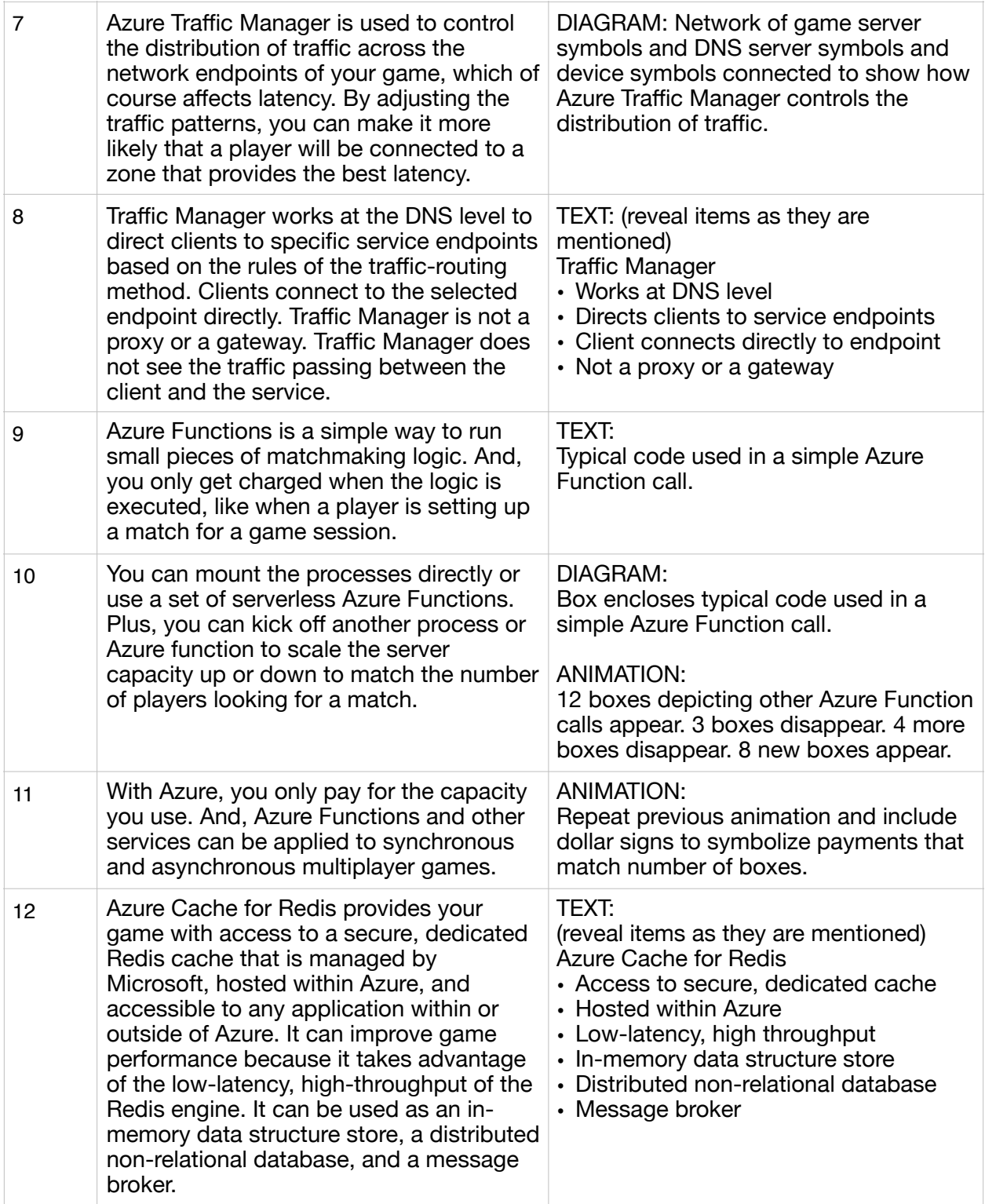

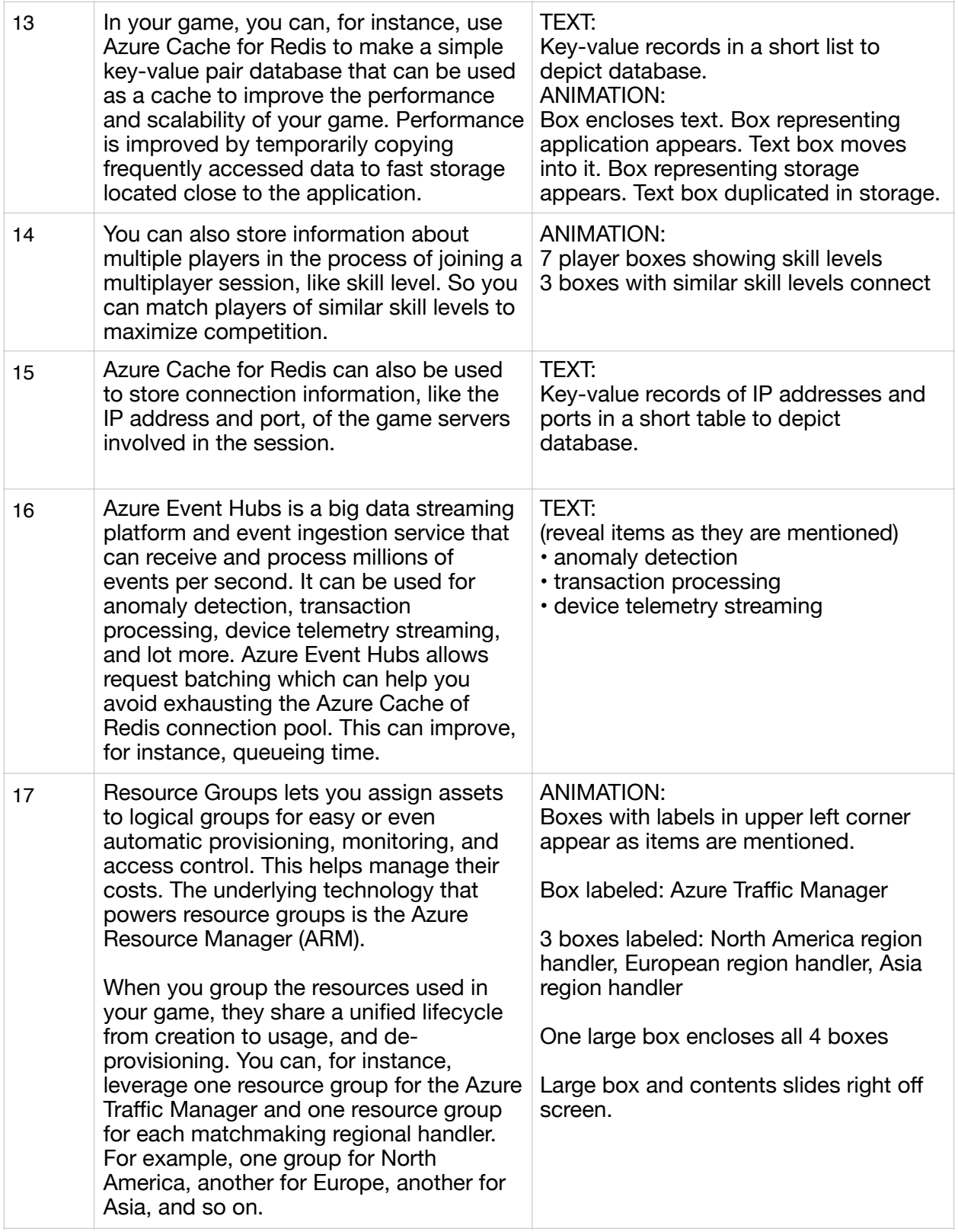

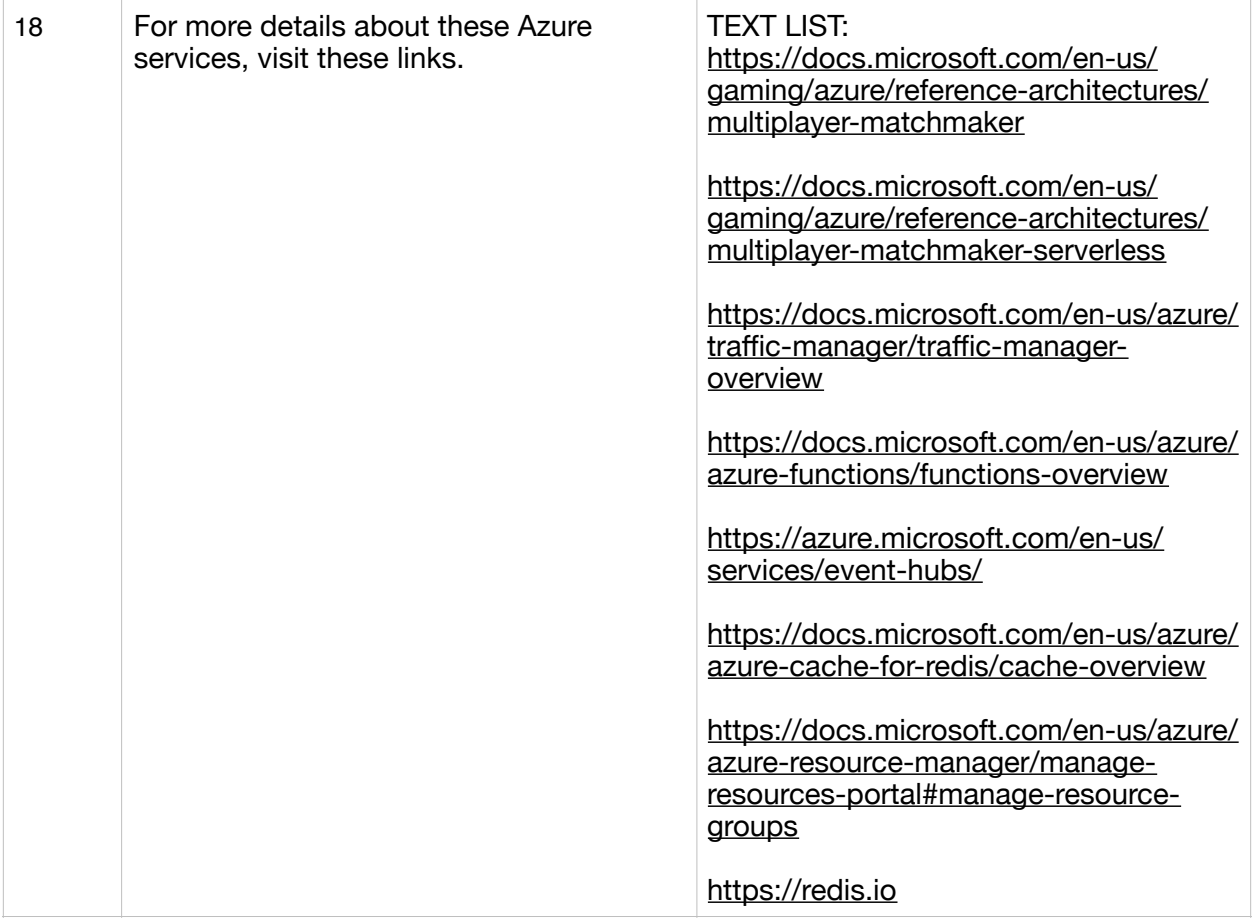